# SecurityTube Linux Assembly Expert (SLAE64)

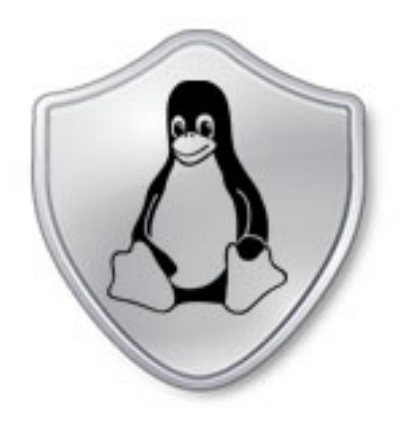

#### Security Tube Linux Accembly Expert

Training: http://www.SecurityTube-Training.com

Pentester Academy: http://www.PentesterAcademy.com

Vivek Ramachandran SWSE, SMFE, SPSE, SGDE, SISE, SLAE<sup>32,64</sup> Course Instructor

### Module 1: 64-Bit ASM on Linux

#### **5. Hello World in 64-bit Assembly**

Vivek Ramachandran SWSE, SMFE, SPSE, SGDE, SISE, SLAE<sup>64</sup>, SLAE<sup>32</sup> Course Instructor

http://SecurityTube-Training.com

# Programming in Assembly

• NASM + LD for assembling and linking

• Executable in ELF format

**NASM Documentation:** 

 $http://nasm.us/$ 

## Assembly Language Syntax

• AT&T 

• Intel 

# Hello World!

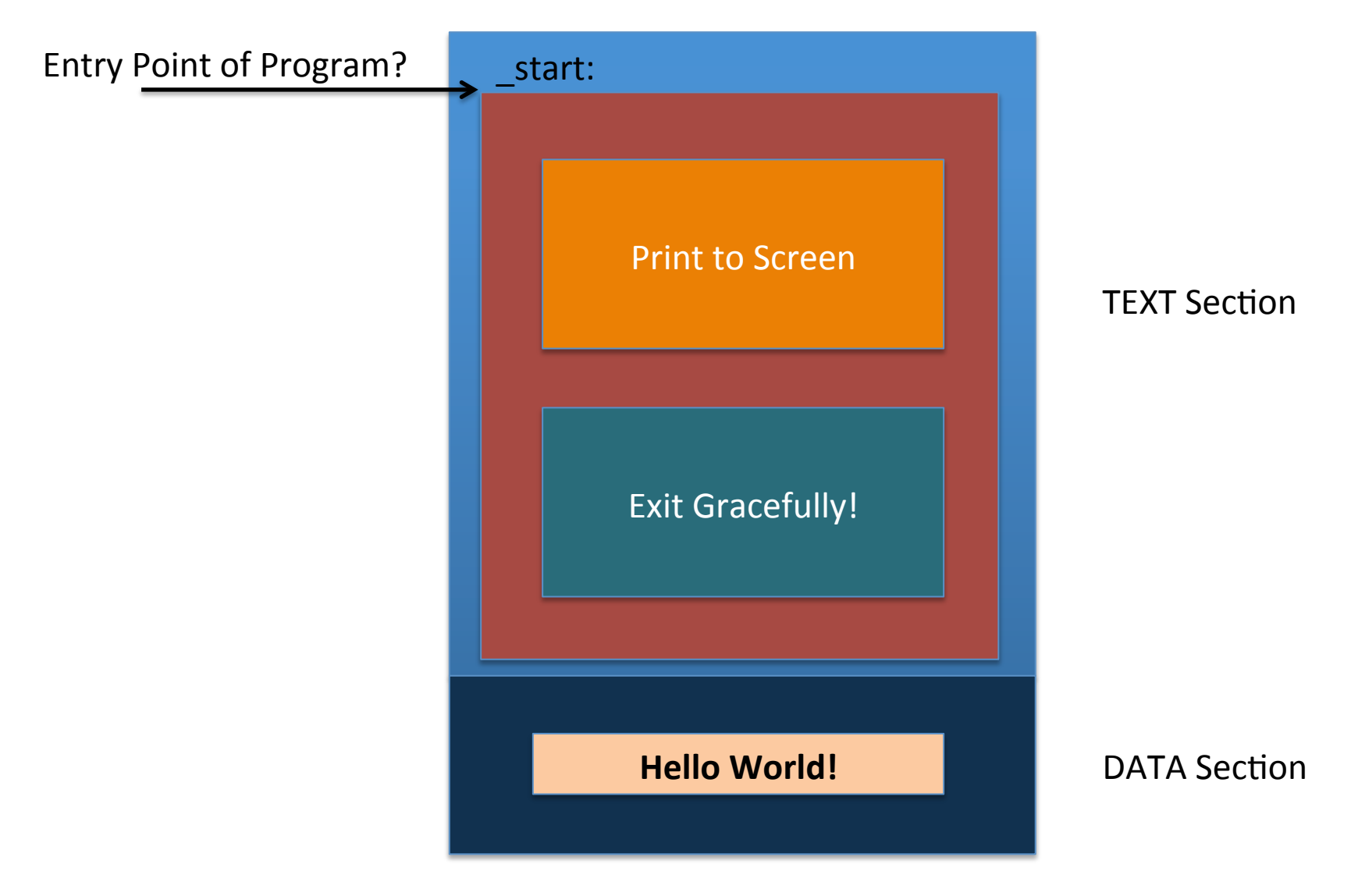

# Why System Calls?

- Leverage OS for tasks
- Imagine if you had to write code from scratch to:
	- $-$  write to disk

– … 

– print on screen

• System Calls provide a simple interface for user space programs to the Kernel

## Where are these system calls defined?

 $\frac{m}{2}$ ifndef ASM X86 UNISTD 64 H #define ASM X86 UNISTD 64 H #ifndef SYSCALL #define  $\overline{\text{SYSCALL}}(a, b)$ #endif \* This file contains the system call numbers.  $*$  at least 8 syscall per cacheline  $*/$ #define NR read SYSCALL( NR read, sys read) #define NR write SYSCALL( NR write, sys write) #define NR open SYSCALL( NR open, sys open) #define NR close SYSCALL(  $\overline{\text{NR}}$  close, sys close)  $\overline{\mathtt{H}}$ define  $\overline{\mathtt{NR}}$  stat  $SYSCALL$  NR stat, sys newstat) #define NR fstat SYSCALL( NR fstat, sys newfstat) #define NR lstat SYSCALL( NR lstat, sys newlstat) #define NR poll  $SYSCALL($  NR poll, sys poll) #define NR lseek  $SYSCALL$ ( NR lseek, sys lseek) #define NR mmap SYSCALL( NR mmap, sys mmap)  $\overline{\texttt{\#define}}$   $\overline{\texttt{NR}}$  mprotect SYSCALL( NR mprotect, sys mprotect)  $\overline{\text{\#}}$ define  $\overline{\text{\tiny{NR}}}$  munmap  $SYSCALL$  NR munmap, sys munmap)  $\overline{\phantom{a}}$ /usr/include/x86 64-linux-qnu/asm/unistd 64.h" [readonly] 717L, 23049C

#### X86 64Mechanism to invoke System Call

• Syscall

- More Information:
	- http://blog.tinola.com/?e=5

# write()

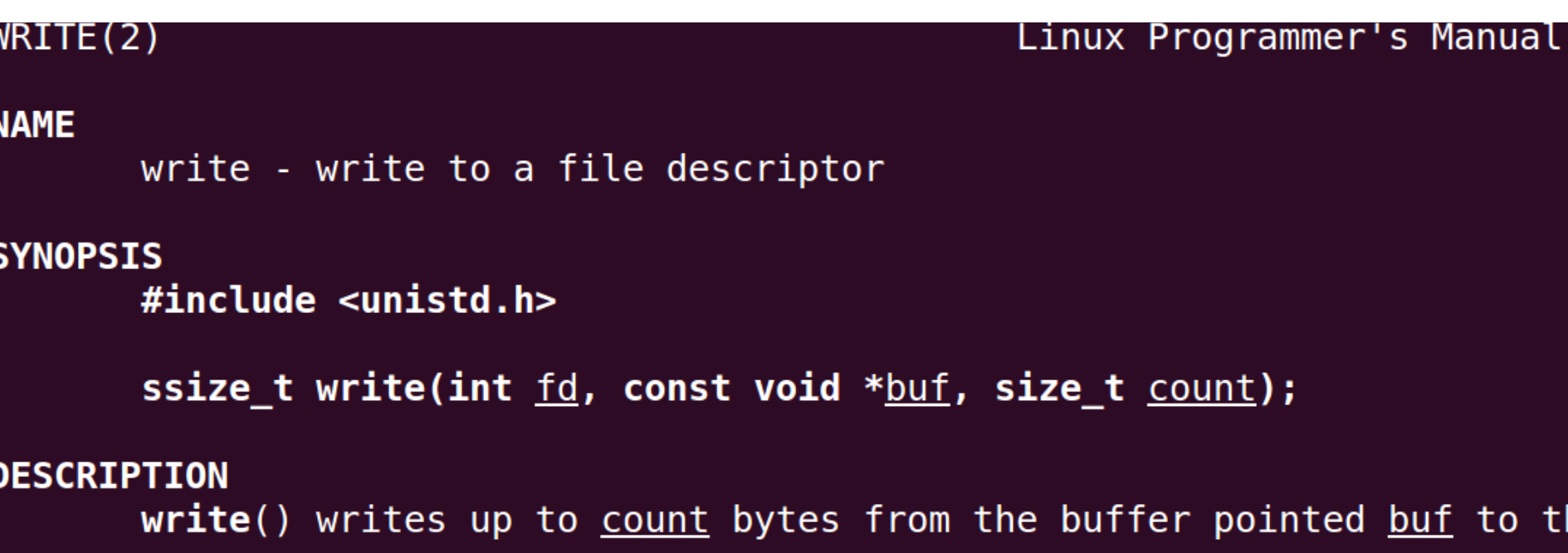

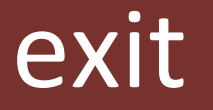

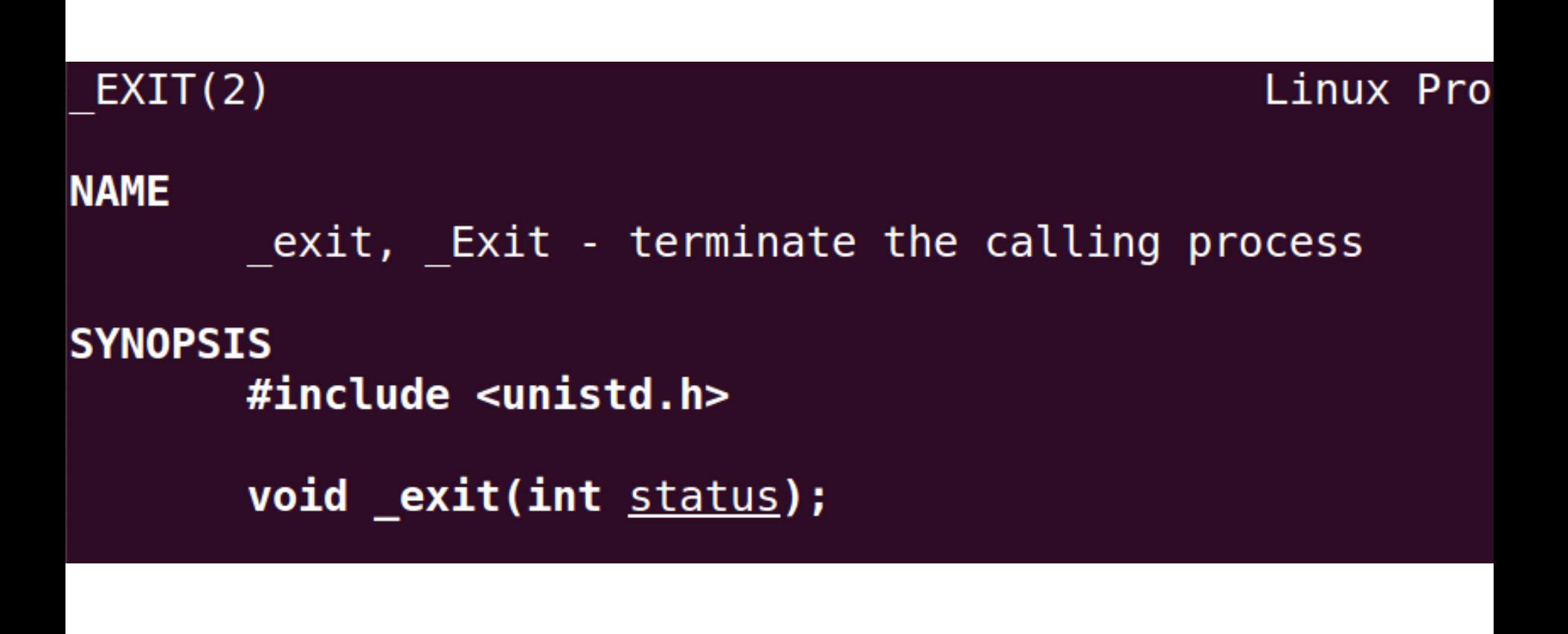

# Invoking System Call with syscall

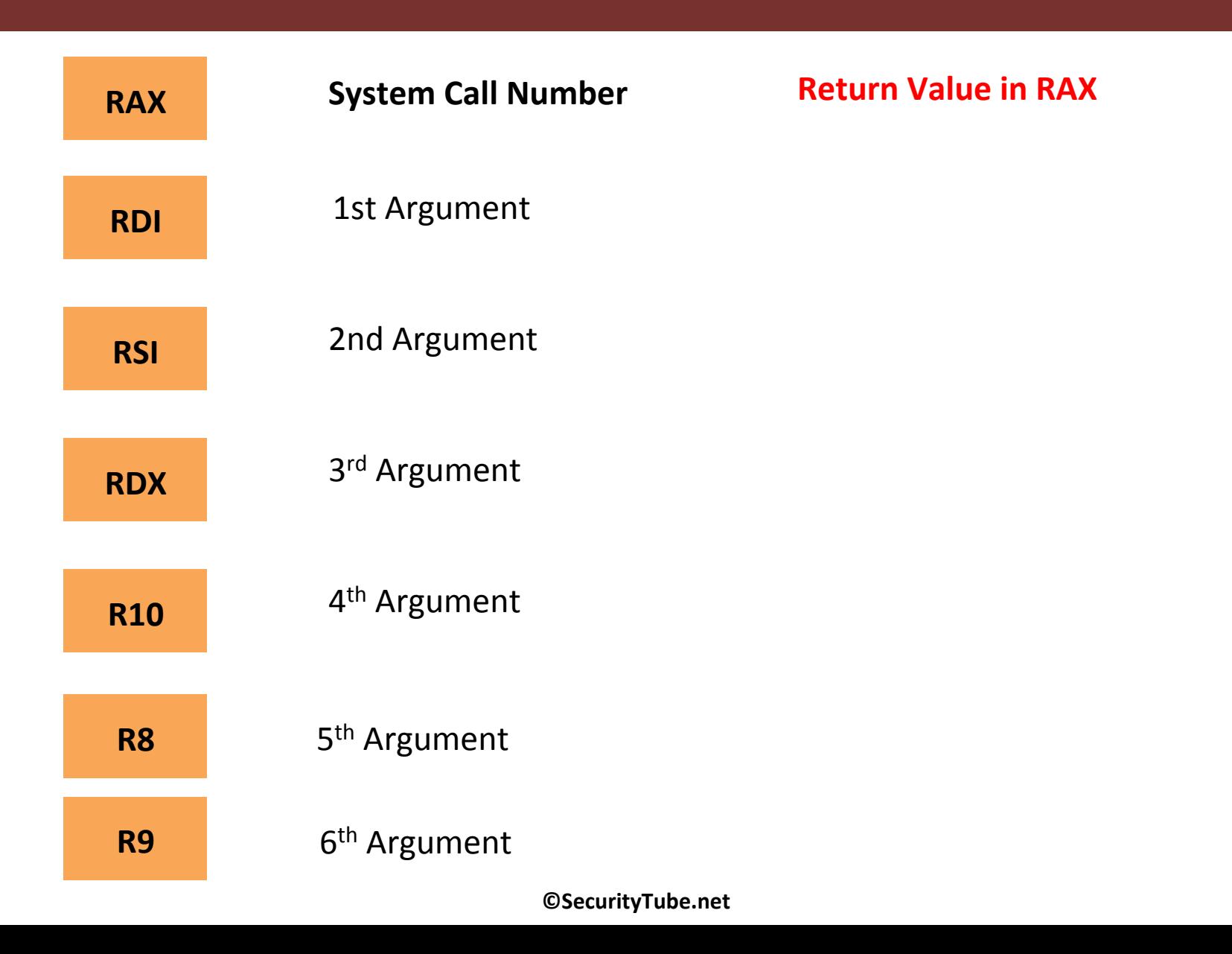

# **Calling Write**

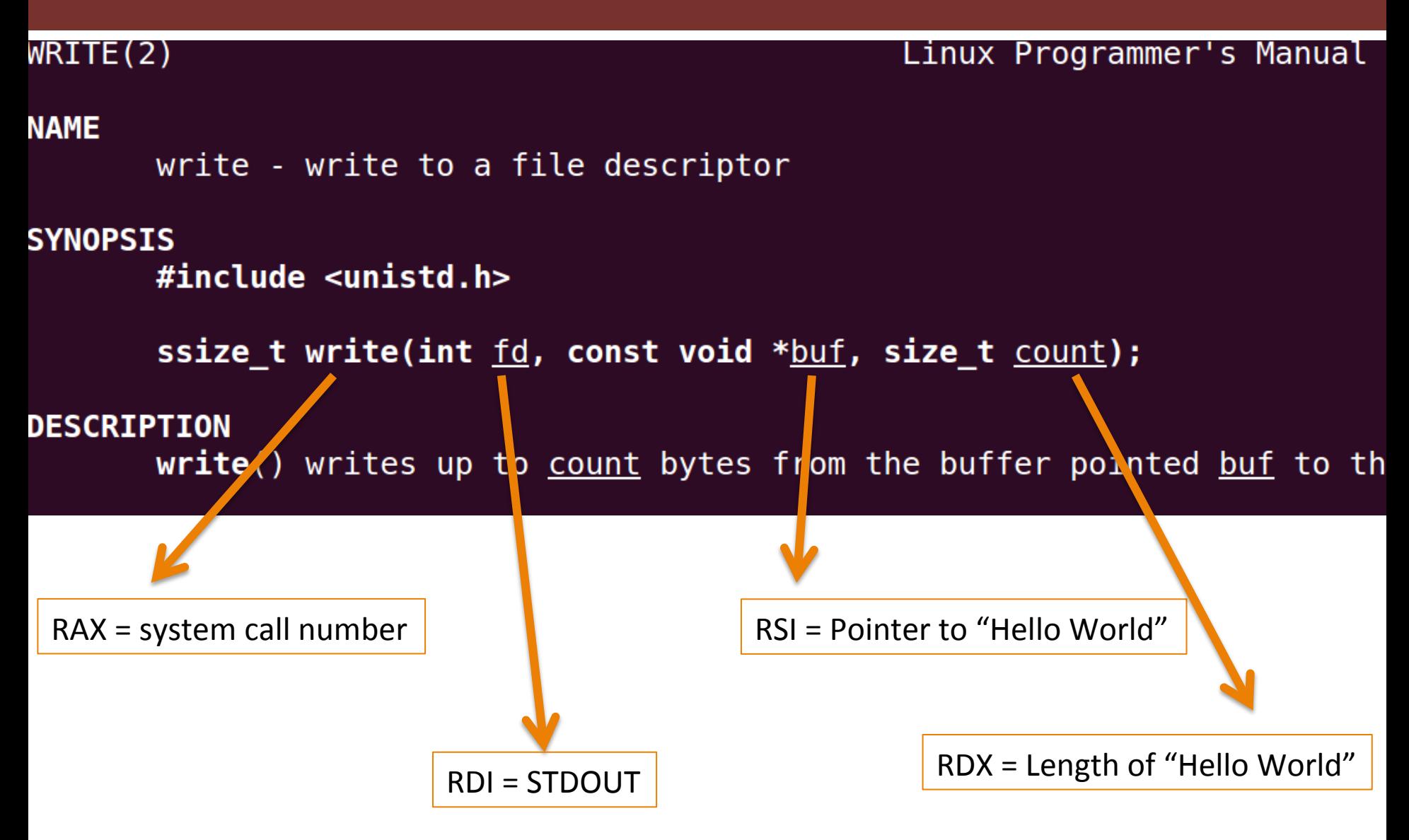

# **Calling Exit**

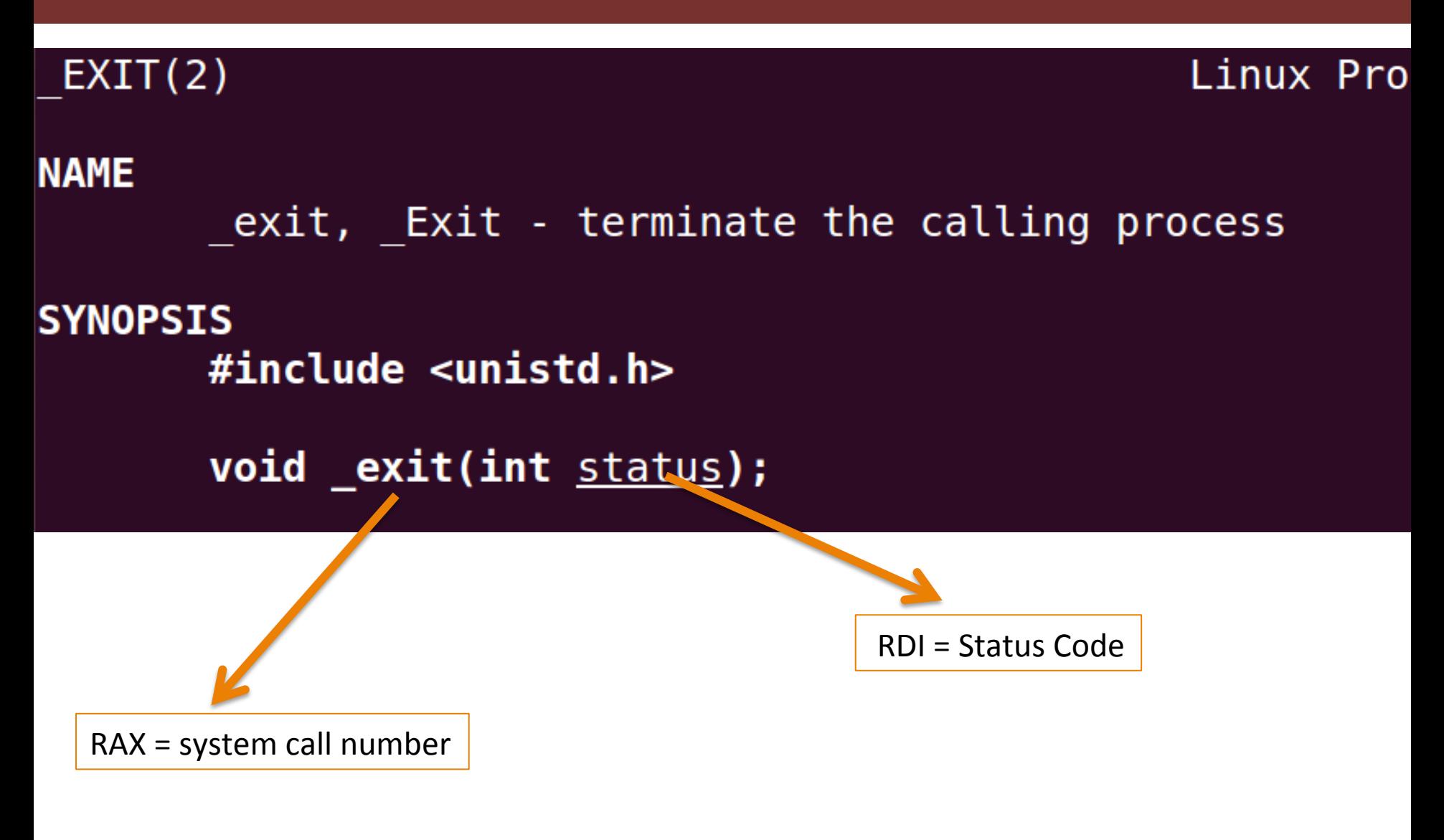

### **Exercise: GDB**

- . Use GDB to step through the Hello World program and observe:
	- CPU Registers

 $\bullet$   $\bullet$   $\bullet$ 

- Memory Location